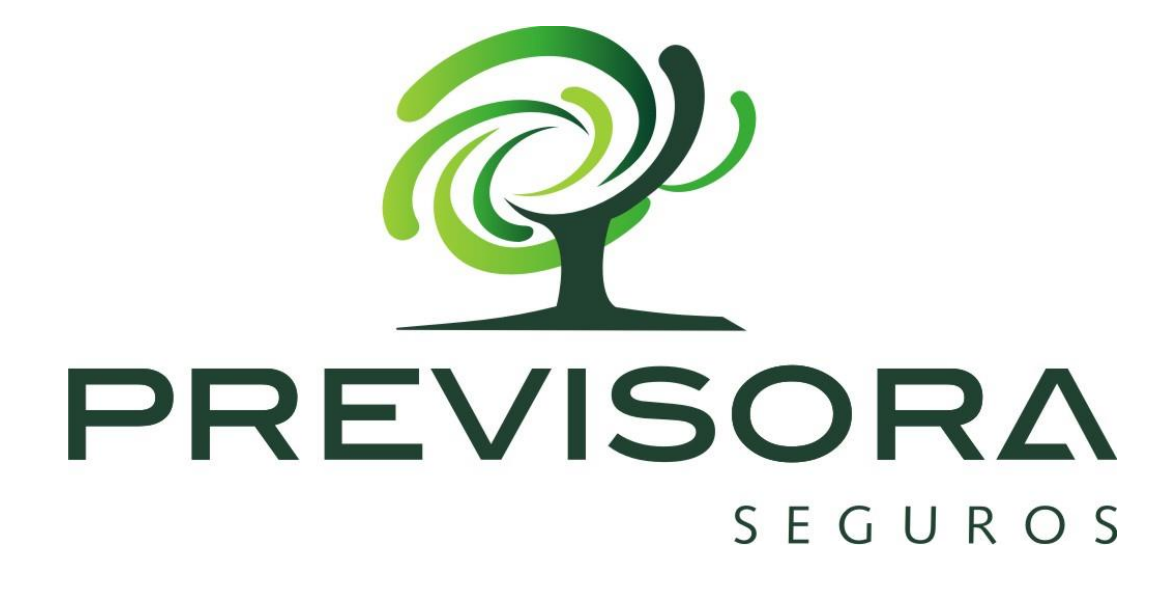

INSTRUCTIVO DE DILIGENCIAMIENTO FORMATO DE AUTORIZACIÓN DE PAGOS POR TRANSFERENCIA ELECTRÓNICA DE FONDOS

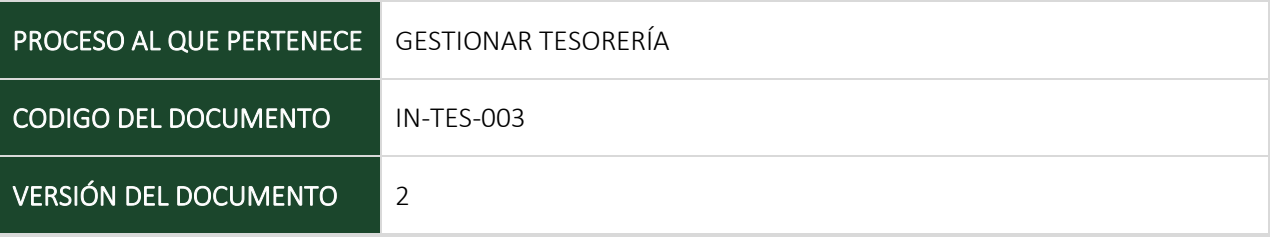

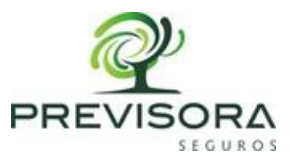

### 1. INFORMACIÓN DEL INSTRUCTIVO

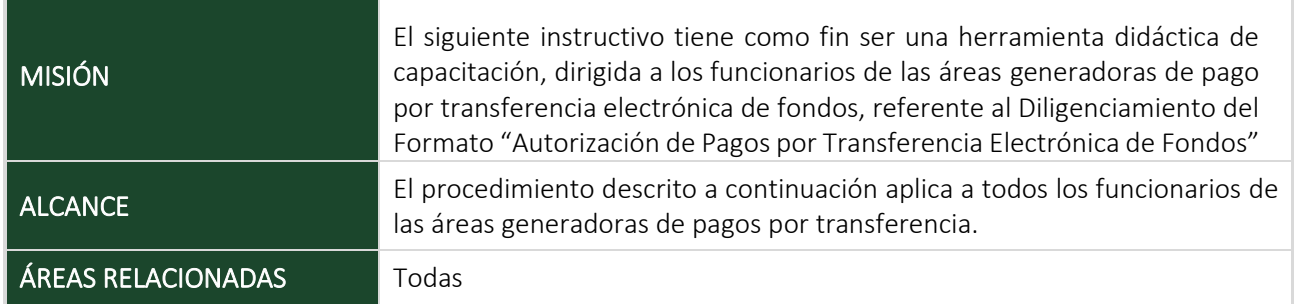

### 2. DEFINICIONES

### 3. CONDICIONES GENERALES

El formato "FO-TES-013 Autorización de Pagos por Transferencia Electrónica de Fondos" se encuentra disponible en Isolución en el Proceso Gestionar Tesorería.

### 4. DOCUMENTOS RELACIONADOS

MN-039 POLÍTICAS Y NORMAS PARA EL MANEJO DE TESORERÍA – CAJA A NIVEL NACIONAL

### 5. DESARROLLO

El formato consta de un encabezado y cinco (5) partes, las cuales se deben leer y diligenciar de forma completa y legible.

- Las secciones 1,2, 4 y 5 deben ser diligenciadas en su totalidad.
- La sección 3, brinda información importante que debe ser leída y tenida en cuenta.

FO-CDP-012 / V3 Página 2 de 9 Instructivo de Diligenciamiento Formato de Autorización de Pagos por Transferencia Electrónica de Fondos

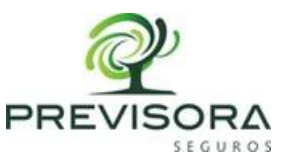

# ENCABEZADO

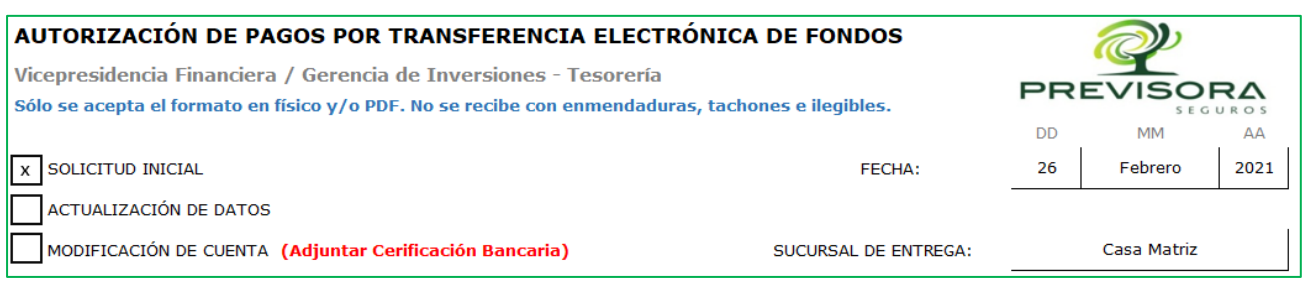

 $\mathcal{L}_\text{max}$  , and the contribution of the contribution of the contribution of the contribution of the contribution of the contribution of the contribution of the contribution of the contribution of the contribution of t

### Tener en cuenta para el diligenciamiento del Encabezado

Sólo se debe seleccionar una de las siguiente opciones relacionadas a continuación.

- Solicitud Inicial: Este campo se debe marcar cuando el cliente solicita por primera vez un pago por transferencia electrónica.
- Actualización de datos: Este campo se debe marcar cuando el cliente requiere modificar y/o actualizar algún dato registrado en el formato suministrado inicialmente.
- Modificación de Cuenta: Este campo se debe marcar cuando el cliente requiere modificar la cuenta bancaria registrada anteriormente, adjuntando el certificado bancario.

Nota: El área generadora del pago, debe velar por que el formato se encuentre diligenciado de manera completa, correcta y sea legible. De acuerdo con los tiempos del MN-039 Políticas y Normas Para El Manejo De Tesorería – Caja A Nivel Nacional, la grabación de la información en el sistema por parte del funcionario de caja de sucursal y/o funcionario de tesorería en Casa Matriz es de dos (2) días hábiles. De no cumplir con estas especificaciones, el formato no será tenido en cuenta y se devolverá al área responsable del pago para que coordine el diligenciamiento de un nuevo formato, ocasionando reprocesos y demora en la grabación de la cuenta en el sistema por parte del funcionario de caja de sucursal y/o funcionario de tesorería en Casa Matriz.

> FO-CDP-012 / V3 Página 3 de 9

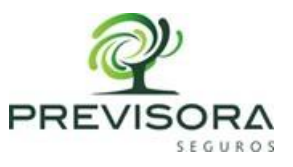

# SECCIÓN 1 | INFORMACIÓN GENERAL DEL SOLICITANTE

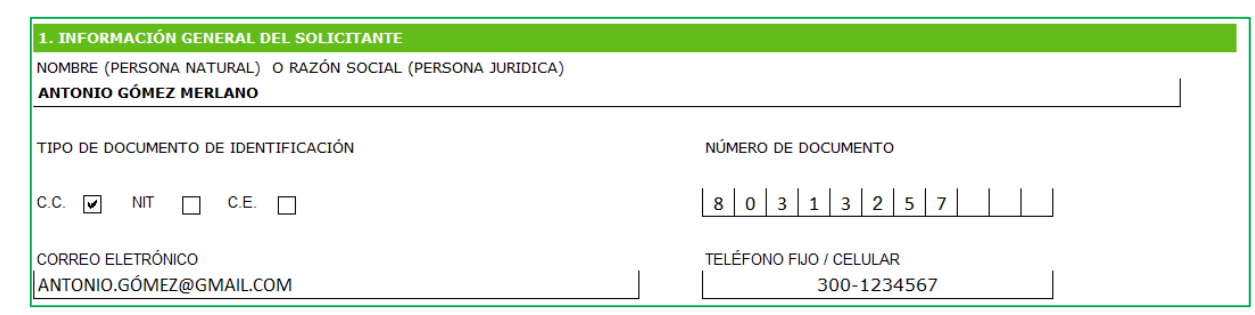

 $\mathcal{L}_\text{max}$  , and the contribution of the contribution of the contribution of the contribution of the contribution of the contribution of the contribution of the contribution of the contribution of the contribution of t

### Tener en cuenta para el diligenciamiento de la Sección 1

- Nombre (Persona Natural) o Razón Social (Persona Jurídica): Diligenciar de forma clara y legible el nombre de la persona natural o persona jurídica (empresa).
- Tipo de documento de identificación: Este campo se debe marcar de acuerdo con la casilla que corresponda. Para Personas Naturales se debe seleccionar CC (Cédula de Ciudadanía) o CE (Cédula de Extranjería). Para Persona Jurídicas se debe seleccionar NIT (Número de Identificación Tributaria).
- Número de documento: Para Personas Naturales con RUT, se debe diligenciar el número sin el dígito de verificación. Para Personas Jurídicas siempre se debe diligenciar el NIT con el dígito de verificación.
- Correo electrónico: Este campo es obligatorio ya que es el medio de comunicación para remitir la notificación de (los) pago(s) realizados.
- Teléfono fijo / Celular: Número en el cual se contacta al beneficiario con mayor facilidad.

FO-CDP-012 / V3 Página 4 de 9

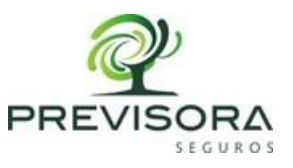

# SECCIÓN 2 | INFORMACIÓN DE LA CUENTA BANCARIA

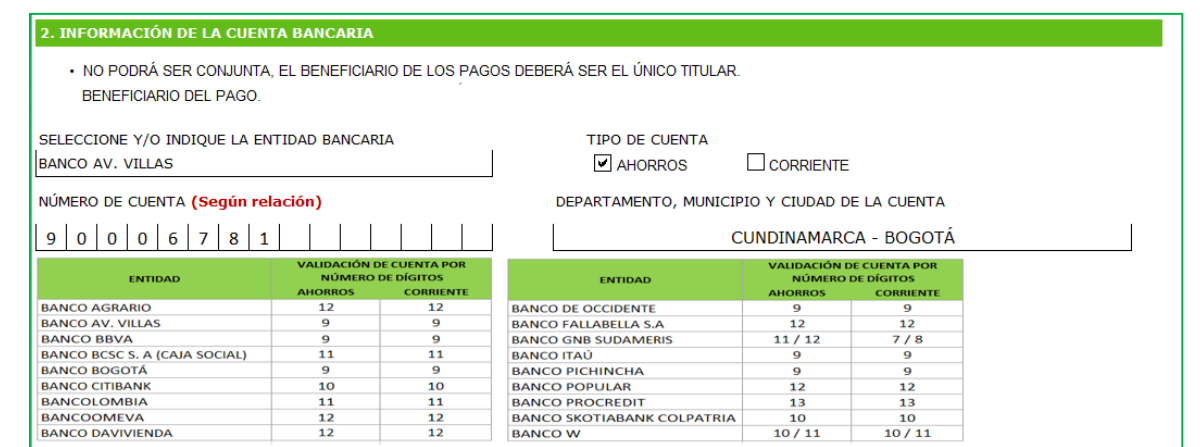

 $\mathcal{L}_\text{max}$  , and the contribution of the contribution of the contribution of the contribution of the contribution of the contribution of the contribution of the contribution of the contribution of the contribution of t

## Tener en cuenta para el diligenciamiento de la Sección 2

La información registrada en esta sección debe corresponder a la certificación bancaria adjunta.

- Entidad Bancaria: En caso de diligenciar el formato manuscrito, registrar el nombre de la entidad bancaria de manera legible y sin enmendaduras, en caso de diligenciar el formato de manera digital seleccionar de la lista desplegable la entidad bancaria correspondiente.
- Tipo de cuenta: En este campo se debe marcar la casilla según corresponda *(Ahorros o Corriente)*. No se aceptan cuentas de Fiduciarias, de AFC o cualquier otro tipo de cuenta diferente a las mencionadas anteriormente.
- Número de cuenta: Para el diligenciamiento de este campo tener en cuenta el listado de bancos por cantidad de dígitos que se encuentra relacionado en el formato. La cuenta debe pertenecer a una ÚNICA persona.
- Departamento, municipio y ciudad de la cuenta: En este campo se debe diligenciar la información de acuerdo con el departamento, municipio y ciudad, donde se realizó la apertura de la cuenta.

FO-CDP-012 / V3 Página 5 de 9

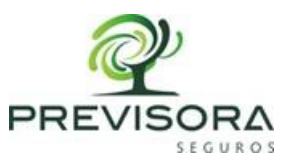

# SECCIÓN 3 | DECLARACIÓN

## Tener en cuenta la importancia de la lectura y entendimiento de esta información

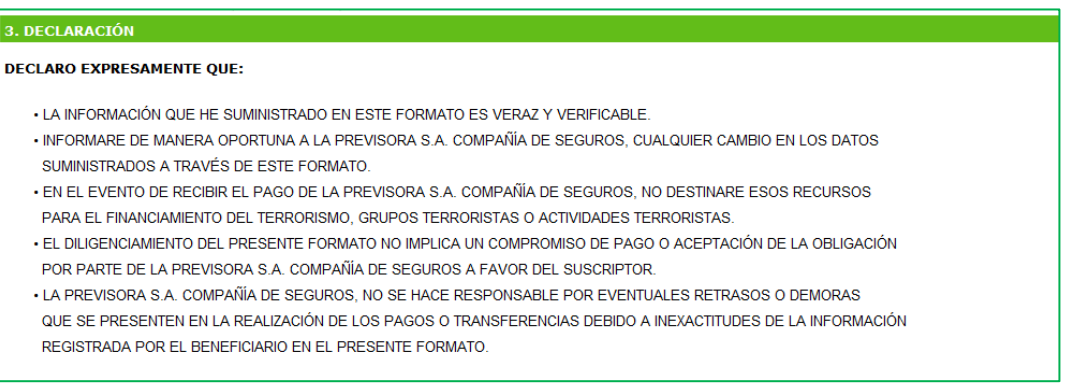

 $\mathcal{L}_\text{max}$  , and the contribution of the contribution of the contribution of the contribution of the contribution of the contribution of the contribution of the contribution of the contribution of the contribution of t

La información registrada en esta sección es de gran importancia para evitar inconvenientes con el trámite del ingreso bancario y/o pago.

 $\mathcal{L}_\text{max}$  , and the contribution of the contribution of the contribution of the contribution of the contribution of the contribution of the contribution of the contribution of the contribution of the contribution of t

# SECCIÓN 4 | AUTORIZACIÓN

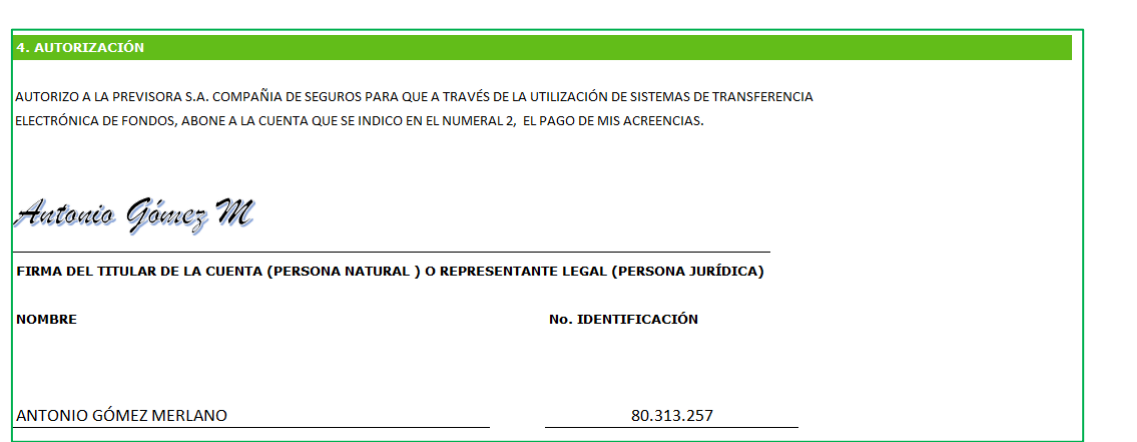

FO-CDP-012 / V3 Página 6 de 9 Instructivo de Diligenciamiento Formato de Autorización de Pagos por Transferencia Electrónica de Fondos

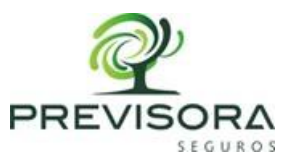

### Tener en cuenta para el diligenciamiento de la Sección 4

- Firma del Titular (Persona Natural): Se debe registrar la firma manuscrita o digitalizada en el PDF, diligenciando en el campo correspondiente el nombre completo y el número de identificación. Esta información debe ser la misma que fue indicada en la Sección 1.
- Firma del Titular (Persona Jurídica): Se debe registrar la firma manuscrita o digitalizada o firma digital certificada en el PDF del Representante Legal con nombre completo y el número de identificación.

# SECCIÓN 5 | ESPACIO PARA USO EXCLUSIVO DE LA COMPAÑÍA

#### 5. ESPACIO EXCLUSIVO DE PREVISORA S.A. COMPAÑÍA DE SEGUROS

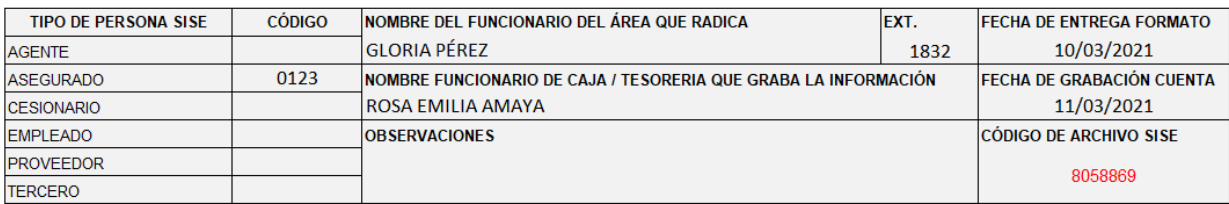

 $\overline{\phantom{a}}$  ,  $\overline{\phantom{a}}$  ,  $\overline{\phantom{a}}$ 

### Tener en cuenta para el diligenciamiento de la Sección 5

#### Información diligenciada ÚNICAMENTE por el área generadora del pago:

Tipo de persona SISE: En este campo se debe diligenciar el código según corresponda. El proceso para la creación del tipo persona *(Natural o Jurídica)* debe realizarse con anterioridad de acuerdo con el procedimiento establecido por la Compañía. De no estar creado no podrá realizarse la grabación de la cuenta bancaria, devolviéndose el formato al funcionario del área generadora del pago.

Nombre del funcionario del área que radica: En este campo se debe diligenciar la información del funcionario del área generadora del pago.

Fecha de entrega del formato: En este campo se debe diligenciar la fecha en la cual se radica el formato en el área de Tesorería y/o Caja por parte del funcionario de tramita el pago correspondiente.

> FO-CDP-012 / V3 Página 7 de 9

Instructivo de Diligenciamiento Formato de Autorización de Pagos por Transferencia Electrónica de Fondos

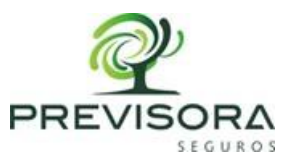

### Información diligenciada ÚNICAMENTE por el área de Caja y/o Tesorería

Nombre del funcionario de Caja / Tesorería que graba la información: En este campo se debe diligenciar la información del funcionario que realiza el ingreso bancario al sistema SISE.

Fecha de entrega de grabación: En este campo se debe diligenciar la fecha en la cual el funcionario realiza el ingreso bancario al sistema SISE.

Código de archivo SISE: En este campo se debe diligenciar el código de radicado que el sistema despliega una vez se realiza la grabación de la información. Este código nos permite realizar validaciones de la información registrada.

Observaciones: Si hay lugar a una observación se debe describir en este espacio del formato y si es el caso realizar la devolución del formato al área generadora del pago.

### PARA TENER EN CUENTA

- El área generadora del pago es la responsable de solicitar y validar los datos de los beneficiarios a través del presente formato, y de remitir el original completa y debidamente diligenciado al área de Caja de su Sucursal y/o Tesorería en Casa Matriz, sin enmendaduras.
- Los formatos cuyo pago requieran «Digitalización», se envían a las áreas de Caja después de realizado dicho proceso.
- En caso de encontrar inconsistencias en la información diligenciada, el formato debe devolverse al beneficiario para realizar un nuevo diligenciamiento.
- Se debe solicitar adjuntar al formato la certificación bancaria correspondiente.
- Las áreas de Caja de cada Sucursal y/o Tesorería en Casa Matriz, deben custodiar el formato entregado por las áreas generadoras de pago.
- Toda actualización de datos requiere un nuevo formato diligenciado en su totalidad.

FO-CDP-012 / V3 Página 8 de 9

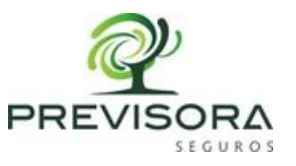

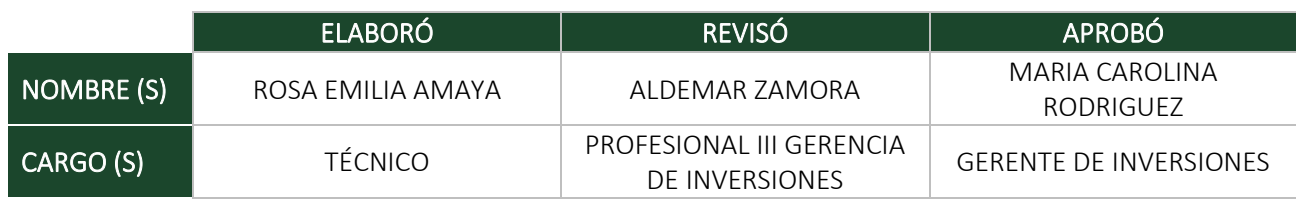

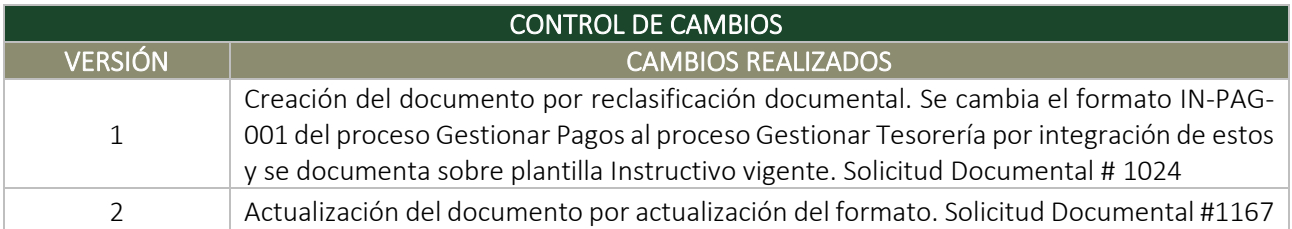

FO-CDP-012 / V3 Página 9 de 9